**Iphone Serial Number To Imei Converter [TOP]**

## **[Download](https://urluso.com/2l4ts0)**

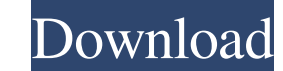

iPhone - Convert Imei/Serial to IMEI/Serial for Non-jailbroken. iPhone - Convert Imei/Serial for Non-jailbroken. iPhone - Convert Imei/Serial to IMEI/Serial for Non-jailbroken. Aug 12, 2015 I have forgotten my Apple user n thanks. Make my portable phone use sim card from my laptop. I have 2 mobile phones that i would like to use on my laptop. is there a way i can somehow clone my sims and retain the current usage. My sims are to new and i ha Product Identification. Do I have to do this? I would have to get a replacement for the phone. It says I have a Samsung Galaxy Ace. . How can I find my mobile phone IMEI number (Samsung Galaxy Ace) online?. How can I find application I have tabular data and need to display data in different way. Date {{ task[i].date }} index is from 1 to N (number of objects). I want to show it vertically (for each date as a separate column) but I'm getting

A: See this link This site is an imei to serial number converter, try out with your imei code and than choose other things like sim card Q: How to call a class in angularjs and went through a tutorial on udemy. After that \$scope.message = 'Hello #1!'; }); Is it bad to call a class like this in angularjs when the module is already declared? I have seen many other examples where the class is used outside of a module and it seems to work fine. angular.module('myApp', []); app.controller('MainCtrl', function(\$scope) { \$scope.sidebar = 'Hello World!'; \$scope.message = 'Hello #1!'; }); app.factory('ApiService', function(){ var serviceObj; }); var a = new ApiService Japanese manufacturer wants to provide a cheap and accessible electric vehicle. The show car on display at the show gives us a look inside the design, f678ea9f9e

> [Picture Instruments Image 2 LUT Pro 1.0.14 Crack \[Full\]](http://munchwelltran.yolasite.com/resources/Image-2-Lut-Pro-1-0-14.pdf) [Picture Instruments Preset Converter Pro v1.0.8 Crack](http://reconi.yolasite.com/resources/Picture-Instruments-Preset-Converter-Pro-V108-Crack-BEST--222-MB.pdf) [Planet 2 Lehrerhandbuch Pdf Online](http://dekofni.yolasite.com/resources/Planet-2-Lehrerhandbuch-Pdf-Online.pdf) [toplum ve bilim dergisi pdf download](http://raariepsych.yolasite.com/resources/Excel-XLDM-Toplum-Ve-Bilim-Dergisi-Pdf-Download.pdf) [Generals and Zero Hour GenerGenX V2 and Later](http://ceuverspe.yolasite.com/resources/Release-GenerGenX-V2-Alpha-5.pdf)